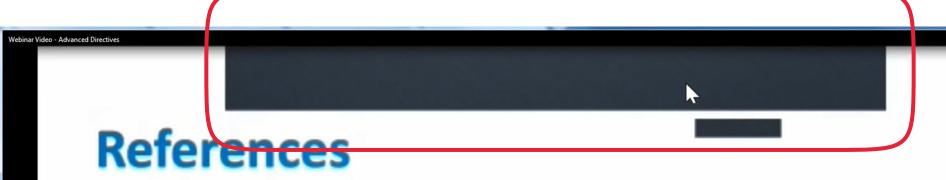

1990 Federal Patient Self-Determination Act

Florida Statutes Chapter 765, "Health Care Advance Directives"

Florida Statutes Chapter 709.08, "Durable Power of Attorney"

Florida Administrative Code 64E-2.031, "Do Not

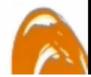